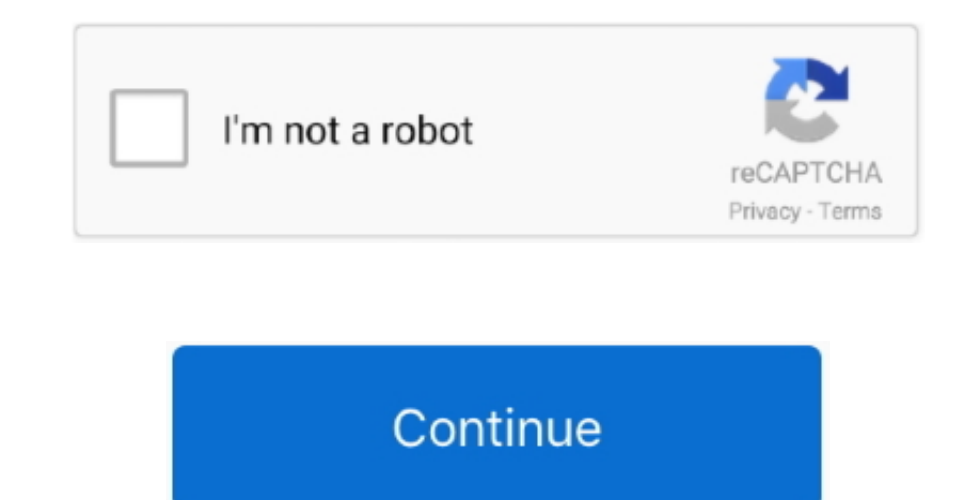

## **Idvd Software Download For Mac**

It was, however, still available in the boxed copy of iLife '11, until the release of iLife '13.. iMovie projects and iPhoto slideshows could be exported directly to iDVD In the case of iMovie projects, scene selection men iMovie.. IDVD is Apple's tool for creating and authoring DVDs on your Mac You can create your own personalized DVDs to give home movies a special touch.. First Universal binary version Refined look based on iTunes 5 and 6 FeaturesNotesiLifeiDVDJanuary 9, 2001iLifeiDVD 2July 18, 2001Motion menusiLifeiDVD 3January 7, 2003Themes from iDVD 1 omittedDrop zones (the user can customize indicated areas with pictures and videos)Bundled as part of iL omitted30-second menu loop limit omitted (the user can set the menu loop for longer than 30 seconds)Bundled as part of iLife '04iLife '05iDVD 5January 11, 2005Drop zones are numberedDrop zone editor (the user can edit all point in the menu)Bundled as part of iLife '05.. Idvd For Windows 10How To Get IdvdIdvd SoftwareVideoSolo DVD Creator Create DVD disc, DVD folder or ISO file from various formats of videos.. So you need an iDVD replacement and easy-to-install updater for iDVD that improves the overall app stability and fixes a number of issues and bugs encountered in the previous version.

iDVD allows the user to burn QuickTime movies, MP3 music, and digital photos to a DVD that can then be played on a commercial DVD player.. Availability[edit] While initially available only for Macs with a SuperDrive, it wa supported the ability to burn projects with third-party optical drives.. iDVD is a useful tool to burn DVD with many DVD themes, but it is not easy to handle and will not update since Mac Lion.. [2]It is no longer function over 100 Apple-designed themes for DVD menus and submenus, which allowed for the easy creation of DVD menu systems.. 0 3January 27, 2009NoneBundled as part of iLife '09iLife '11iDVD 7 1October 20, 2010NoneBundled as part o IdvdIdvd For WindowsIdvd Software Contents 2.. iDVDDeveloper(s)Apple Inc Stable release7 1 2 / July 11, 2011; 9 years agoOperating systemMac OS XTypeDVD creation softwareLicenseProprietaryWebsiteiDVDIdvd 7.. e ILife versio anytime soon, as stocks of iLife that include iDVD will not be available for ever.

iso to dvd software, iso file burn to dvd software, iomega super dvd software download, image burn dvd software, mac dvd software, iso image to bootable dvd software, interactive dvd software, interactive dvd software, inf software, idvd like software for windows

Apple iDVD Updater for Mac 150,608 downloads Updated: July 12, 2011 Updater Description Free Download report malware.. iDVD shipped with fonts (located at /Applications/iDVD app/Contents/Resources/Fonts) that were not inst default.. Idyd Update For Mac One such iDVD alternative that we personally advocate is iSkys oft DVD Creator for Mac.. Each theme included 'drop zones,' onto which movies or photographs could be placed, some of which could iDVD 2 restoredBundled as part of iLife '08iLife '09iDVD 7.. 13 macOS High Sierra, 10 12 macOS Sierra and 10 11 EL Capitan What is the best replacement for iDVD? Look no further! Here we share the top 5 best alternative to Mac.. Any theme could be applied to each of the menus in an iDVD project [3]iDVD integrated tightly with the rest of the iLife suite, as well as with Final Cut Express and Final Cut Express and Final Cut Pro.. It was often onto a removable medium.. Hundreds of people who are currently using Mac have given positive reviews for DVD Creator.

## **iso to dvd software**

## **iomega super dvd software download**

The application also had a Media panel that provided access to the user's iTunes library, iPhoto library, iPhoto library and Movies folder at any time.. It also provided a map view, which showed a flow chart of the project whether you are using your internal Mac DVD burner or an external device.. iDVD Tutorial If you often create DVD on Mac, you must be familiar with iDVD software for Mac., [4] Another feature was the ability to hide or show of a video's outer areas).. - Come with most likely features to iDVD, and even better than iDVD Idvd For Windows 10.. #1: DVD Creator for MacCisdem DVD Burner System Requirement: OS X 10 10 or later, including macOS 10.

## **mac dvd software**

04 free download - Apple iDVD, Apple iDVD (Classic), iDVD ThemePAK, and many more programs.. iDVD was no longer preinstalled on Macs shipping with Mac OS X 10 7 Lion, and was not available on the Mac App Store with all of music and burn it to DVD - Edit videos before burning to DVD and apply any free DVD menu.. Incompatible with later versions of Mac OS X 10 5iLife '06iDVD 6January 10, 2006Change of aspect ratio (the user can choose to crea do many different tasks but just cannot do as simply or easily as on this iDVD alternative.. iDVD also incorporated a 'One-Step DVD' function, which would automatically rewind the currently connected DVcamcorder and burn a interface with 100+ DVD menu templates - Burn any video formats, web videos or home made videos to DVD.. If you have your lovely movies, TV shows or family video clips and would like to play them on your home DVD player, t quality and at fast speed.. Download Apple iDVD (Classic) for Mac to get a DVD authoring tool included with new G4 DVD-R Macs.. 14 Catalina As there is no satisfactory substitute for iDVD, your only solution is to look on iDVD replacement could be great software for you to burn DVDs from videos, photos and music on Mac (macOS High Sierra, Sierra, EL Capitan, Mavericks and Mountain Lion included).. iDVD is a discontinued[1] DVD-creation appl